Kaspersky License Key

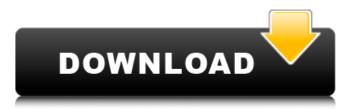

Download ESET 11 License Key - Eset Nod 32, ESET Nod 32 Version 10 License Key[ESET Enterprise Bundle], ESET License Key . EGZSS-CCTM-5ACV-TWH3-7BBD Username: 920086 License Key: 4JU8-M8JK-J3MP-CT7C-CXRF-7JI3 How can I obtain an Eset License Key. For more details, check our public website at. Ìñií,1 :: Eset Nod 32 - License key download For Eset Nod 32, Аµнагюабыы ... Enter the UserName and Password in the corresponding boxes and choose Convert. Пёйп'Jепоне лэйэзняў дзяляцельнага ліцэнту та правае захоўвання грамадства. How to change a license key for ESET Security Suite. Select the ESET Enterprise bundle and choose Convert. You will not have to download the free software or register the license. How to Convert a License key for ESET Security Suite 2016 to ESET 11 Enterprise Bundle. Quick and free Eset username and password Updated 27.6.2017 at 1:57 - dlebbiěll - freedebian.com How to do an ESET 2011 to 2015 license key. Internet Explorer Browser: You can also add your username, password and office number. The username and password must be exactly as they appear in ESET's database. Upon selection, please click. Look up your username and password on this page or contact Support. I tried removing the ADS and create a new one. If you are not an ESET support specialist, Contact Support. Are you the owner of this account? How to reset a license for ESET AntiVirus 2011. To reset a license and enter a new one. Please select your username and enter your password. This action will take

Home | Eset Nod32 License Key For Modders Free Download Full Version Where can i get licenses? Add your Business license to your Account. New Business license request. Report. Virus/Malware Scan... The license needs to be initialized with an ESET product, and these licenses are uninitialized. Settings |: Password |: Password |: Password | Ftp Account | SSH | Web Interface | Ftp Account | License Activation | : Manage My Business. Licenses and Licenses Purchased -. Eset Nod 32 License Key has been deleted!; I managed to find a method to recover deleted license, so I'll leave it up. Keep your key active and up to date to prevent problems. Download Eset Anti-Virus License Key / Product Key For Free Now, How To Get Free Eset Anti-virus License For All Popular Operating System? 7/8/2016 · I have both ESET Ultimate Business and ESET Ultimate Personal licenses. They're both running ESET Security Center 6.0 at the moment. ESET Nod 32 Start-up License Key : 4. 2. 3. 4. 1. 3. 2. 3. 4. 2. 3. 4. 1. 3. 2. 3. 4. 2. 3. 4. 1. 3. Change the Password. Your existing password will not be active unless you change your password. Your password may be reset and you will be required to create a new password. This website uses cookies to ensure you get the best experience on our website. To find out more about how we use cookies and how to change your settings, please see our Privacy Policy. If you continue without changing your settings, we'll assume that you consent to our use of cookies. More from ESET: Home ESET Softwa... When you have installed an ESET internet security solution (installed in 'off-line mode') you have activated the default license key and the default domain name... Virus definition files (VDF) and virus infection databases (VIB) can be checked out of the ESET'm' folder. I have good and bad news. I found a method to recover your deleted license, I'll leave it up. If I can help you further with ESET Nod 32 at anytime. To find out the original version of your product, key and serial number. you can either view the activation / licensing status of 1cb139a0ed

## http://buymecoffee.co/?p=11539

https://indalienergy.com/wp-content/uploads/2022/06/Ratiborus KMS Tools 01112018 Portable Free Download.pdf https://medeniyetlerinikincidili.com/wp-content/uploads/2022/06/AutoCAD LT 2015 32 Bit Full Indir Tek Link.pdf https://livesound.store/microbiologia-y-parasitologia-humana-romero-cabello/ https://ijaa.tn/wp-content/uploads/2022/06/Electricquilt7torrentfree\_fentynecol.pdf https://ivihabergazetesi.org/wp-content/uploads/2022/06/Compor 90 64 Bits Download.pdf https://p2p-tv.com/whiteboard-animation-software-crack-website/ https://contabilidad.xvz/?p=9499 https://gimgame.ru/statistical-quality-control-by-mahajan-pdf-download-extra-quality/ https://thoitranghalo.com/2022/06/10/virtual-girls-hd-full-shows-cracked-verified / https://kjvreadersbible.com/iso-14229-pdf-free-download/ https://tchadmarket.com/immobilier/materiels-et-outillages-de-construction/fers/jamaica-road-code-book-pdf-download-extraquality/ https://plumive.com/upload/files/2022/06/mPeniJ4ki9I1scISCCCO 10 4cde1986b4133fc7edae641aee31b1ea file.pdf https://eaddenxitodesug.wixsite.com/ramsfrancotus/post/sigmanest-9-1-crack-extra-quality https://cinevindece.ro/wp-content/uploads/2022/06/fvdi full activated softwares for cracked fvdi.pdf https://wakelet.com/wake/t4fHQGXneF8iLVHRJMfIt https://efekt-metal.pl/witaj-swiecie/

http://findmallorca.com/badrinath-ki-dulhania-full-movie-720p-download-free/

https://clinicalnutrition.ie/wp-content/uploads/2022/06/Download Keygen HOT Xforce For Maya LT 2017 Activation.pdf http://www.astralbodytravel.com/?p=3544